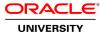

# **R12.2 Oracle iSupplier Portal Fundamentals Ed 1**

Duration: 1 Day

#### What you will learn

This R12.2 Oracle iSupplier Portal Fundamentals Ed 1 training teaches you how to set up and use R12.x Oracle iSupplier Portal for managing collaboration and communication between buying organizations and their suppliers. You'll develop an understanding of the supplier registration process, as well as using the iSupplier Portal features associated with Purchasing and Payables.

#### Learn To:

Register and manage supplier users. Monitor and maintain supplier profiles. Work with purchase orders and agreements. Process an Advanced Shipping Notice. Work with Payables invoices and payments. Maintain inventory and planning information.

#### Benefits to You

By taking this course, you'll develop a deeper understanding of how this solution can improve your business day-to-day. Working with Oracle University instructors who are product experts will empower you with the skills you need to manage buyer and seller collaboration.

# Audience

Functional Implementer Sales Consultants

#### **Related Training**

Required Prerequisites

#### R12.2 Oracle E-Business Suite Fundamentals

**Course Topics** 

Introduction to iSupplier Portal Introduction to Supplier Administration Responsibilities Inviting Suppliers Possible Registration Methods Approving or Rejecting Suppliers Supplier Registration Process Prospective (Self-Service) Vendor Regist Prospective Vendor Registration Flow

## Introduction to iSupplier Portal ... contd.

Supplier User Registration Supplier User Registration Flow Managing Supplier User Profiles Supplier Profile Creation – New Supplier and Existing Supplier Supplier Profile Management Address Book and Contact Directory Business Classifications Products and Services

## Orders

Orders – Purchase Orders Orders – Acknowledge Orders – Request Cancellation Orders – Request Changes Orders – View Change History Orders – Agreements Orders – Purchase History Orders - RFQ

# Invoices

Invoices – Create Invoices Invoices – View Invoices Invoices – View Payments

# Products

Product – Supplier Items Product – Order Modifiers Product – Maintain Capacity Product – Quality